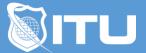

https://www.ituonline.com/

# Microsoft 70-331: Core Solutions of SharePoint Server 2013

#### Module 1: Comprehensive Introduction to Sharepoint

Course Intro Social Media Moblie Access Business Intelligence - Part 1 Business Intelligence - Part 2 Sharepoint Licensing Overview Organize Info Share Your Insights Minimal Download Strategy Enhances Social and Collaboration Features Enhanced Search Workflow Enterprise Content Management Web Content Management

#### Module 2: Installing SharePoint

What We Will Cover - Part 1 What We Will Cover - Part 2 What We Will Cover - Part 3 What We Will Cover - Part 4 What We Will Cover - Part 5 What We Will Cover - Part 6 What We Will Cover - Part 7 What We Will Cover - Part 8 What We Will Cover - Part 9 Software Requirements Service and Accounts

#### Module 3: SharePoint Architecture, Logical & Physical

Physical Architecture Physical Architecture - Traditional Topologies Physical Architecture - Streamlined Topologies Physical Architecture - Search Architectures Physical Architecture - Enterprise Search Architecture Physical Architecture - Multi - Farm Logical Architecture Logical Architecture - Host Names Based Sites Logical Architecture - Path - Based Logical Architecture - Extranet Logical Architecture - Mobile Logical Architecture - Single Farm Deployment Databasis Summary

## Module 4: Web Applications and Site Collections

Web Applications and Site Collections Intro Logical Structure and Web Applications Demo Site Collections Demo - Part 1 Demo - Part 2 Application Pools and Summary

## Module 5: Configure Service Applications

Intro Service Applications Demo of Configuring Excel Services Sharepoint Management Shell Demo Summary

## Module 6: Permissions

| Intro                |
|----------------------|
| Site Permissions     |
| Terms                |
| Demo                 |
| Authentication Modes |
| O Auth               |
| Summary              |

## Module 7: Search

Intro Intro to Search Search Logical Architecture Crawling the Content Conent Processing Analytics Processing Component Summary

## Module 8: User Profiles

Intro User Profile Service User Profile Demo Profile Synchronization Goals Profile Synchronization Demo Sync Performance Changes Sync Performance Changes Demo Profile Import Options

## Module 9: Ongoing Support and Maintenance

Intro What To Look For